# **Challenge April-2021**

**Rate Loan Risk Category**

### **A solution with DT5GL by Jack Jansonius – 12 April 2021**

An interesting decision model because I cannot simply adopt it into my own tool. The reason is that the proposed model is based on data-driven, forward reasoning, while my own model is based on goal-driven, backward reasoning. A goal-driven approach requires additional rules, and that is what I want to show with this solution. In addition, I want to indicate the benefits of a goal-driven approach over a data-driven approach.

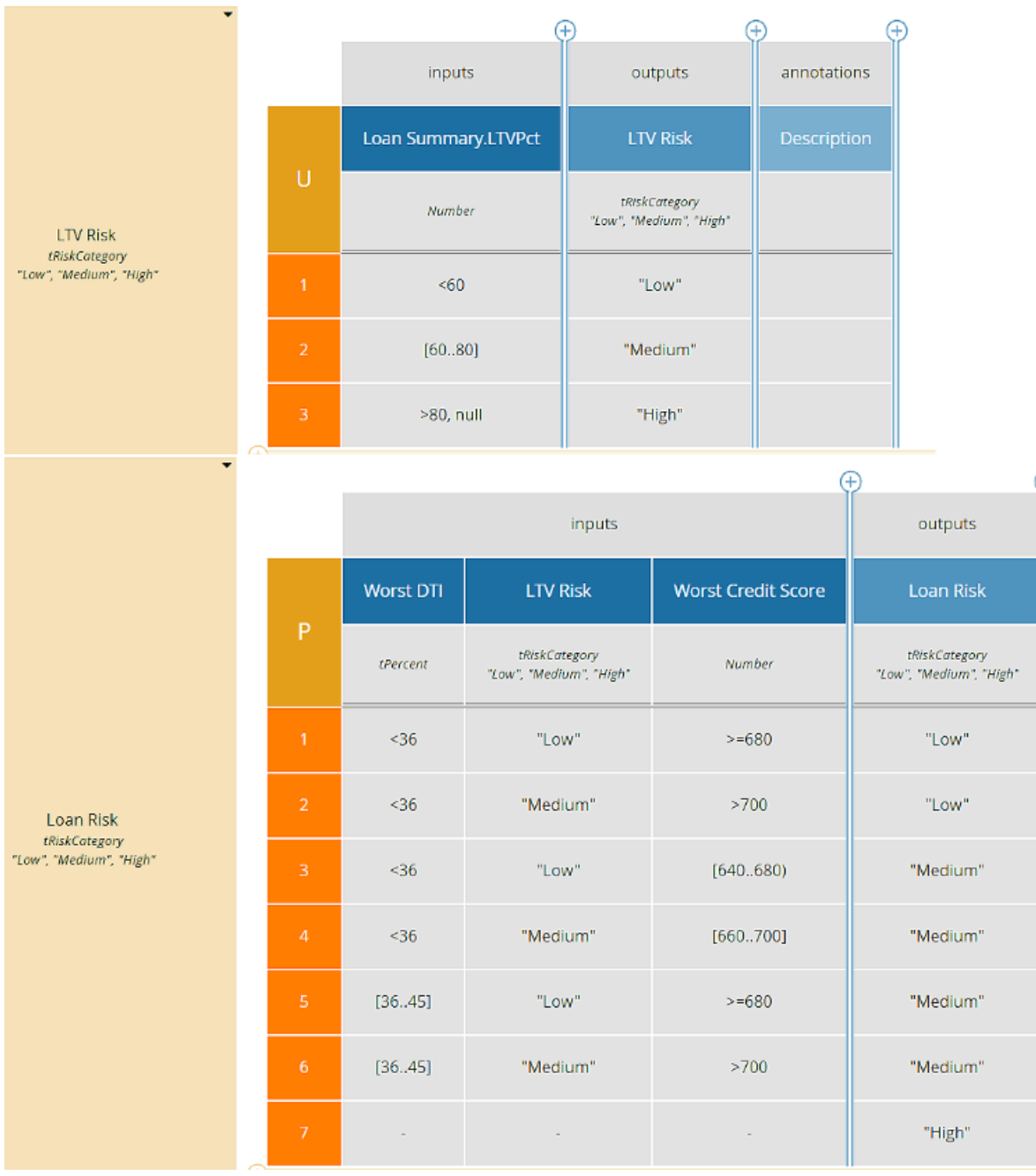

First, the proposed decision model of the challenge:

Data-driven, the first decision table for determining the variable LTV Risk will be run anyway, for 2 reasons. First, because this table appears first in the model, and second, because the variable LTV\_Risk determined here is an input variable for the next decision table.

Nevertheless, in a number of cases it is not necessary to execute this first table first; from the second table it is easy to deduce that if Worst  $DTI > 45$  the conclusion can be drawn directly that the Loan  $Risk = "High":$  for this the values of the other input variables are not relevant.

Thus, if Worst  $DTI > 45$ , the first table will be executed for no purpose. This is problematic for several reasons.

First of all, executing the first table will retrieve (or require) information that is not relevant to the problem solving (which in fact implies non-intelligent behavior!). If the model is applied in an interactive environment, e.g. a web form, the user will be asked for the LTV first, while the question for the DTI is much more relevant. If the user answers the latter question truthfully 46, the question about the LTV would not have been asked at all.

This gathering of unnecessary information is made even worse if this first table has input variables that in turn must be (or have been) determined in other decision tables.

The way in which it is inferred in the second table that "Loan Risk is High" makes this relevance problem even worse at the time when this fact appears again as a condition in other decision tables (as the condition "LTV\_Risk = Medium" in the second table is determined in the first table).

Here we run into the ambiguous meaning of the horizontal dashes in the decision rule by which Loan\_Risk = "High" is determined in the second table.

The only meaning that the trailing dashes in decision tables should have is "Not relevant" (or "Not possible", which is a special case of "Not relevant").

And then it turns out that 7 explicit rules are required for the conclusion "LoanRisk is High", rather than one implicit rule in a data-driven approach:

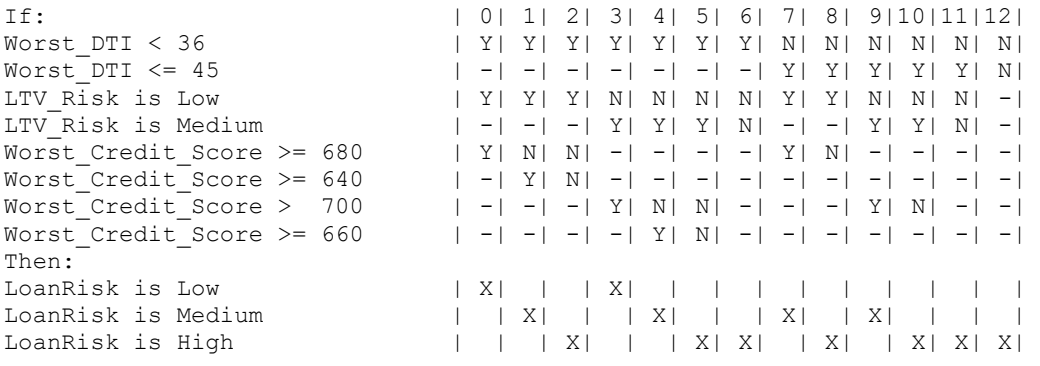

Thus, querying conditions and executing required decision tables in order of relevance requires goal-driven processing of the tables that are provided with explicit rules.

Based on the full table, the explicit rules for deriving "LoanRisk is High" can also be displayed horizontally:

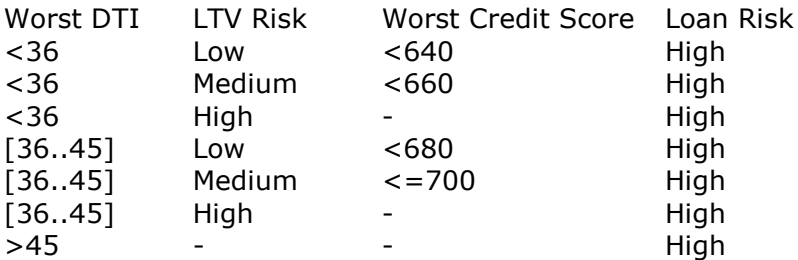

Now the dashes in the table do have the meaning "Not Relevant" and therefore this table can also be processed in a goal driven way!

And that means that the first table for determining LTV Risk is not executed if Worst DTI is greater than 45.

See further my solution to the June 2017 Loan Origination Challenge: <https://dmcommunity.org/challenge/challenge-june-2017/>

On the following pages, I first show an interactive version of the solution, where the desired input variables are requested from the user.

With a slight modification of this interactive version, the desired input variables are then read from a SQLite database file and the results are then stored in that same file.

#### **Implementation of the decision tables in DT5GL; interactive version:**

Table 0:  $\text{If:} \quad | \quad 0 \mid 1|$ 'Continue'  $| Y | N|$ Then: LoanRisk is Exit  $| | X|$ # ....... Proposition: 'Continue' Askable using: "Compute loan risk for next borrower?" Table 1: If: | 0| 1| 2| 3| 4| 5| 6| 7| 8| 9|10|11|12| Worst\_DTI < 36 | Y| Y| Y| Y| Y| Y| Y| N| N| N| N| N| N| Worst\_DTI <= 45  $\vert$  -| -| -| -| -| -| -| -| Y| Y| Y| Y| N| N| N| -| LTV\_Risk is Low | Y| Y| Y| N| N| N| N| Y| Y| N| N| N| -| LTV Risk is Medium  $|-|-|-|-|$  Y| Y| Y| N| -| -| Y| Y| N| -| Worst Credit Score >= 680 | Y| N| N| -| -| -| -| Y| N| -| -| -| -| Worst Credit Score >= 640 | -| Y| N| -| -| -| -| -| -| -| -| -| -| Worst Credit Score > 700 | -| -| -| Y| N| N| -| -| -| Y| N| -| -| Worst Credit Score >= 660 | -| -| -| -| Y| N| -| -| -| -| -| -| -| -| Then: LoanRisk is Low | X| | | X| | | | | | | | | | LoanRisk is Medium | | X| | | X| | | X| | X| | | | LoanRisk is High  $| \cdot | X| + |X| + |X|X| + |X|X|X|X|X|$  $#$  ....... Table 2: If: | 0| 1| 2| 3| LTV Pct provided is True | Y| Y| Y| N|  $LTV\left[\begin{array}{ccc} - & - & 60 \\ - & 60 \end{array}\right]$  | Y| N| N| -LTV Pct  $\leq$  80  $| -|$  Y| N| -Then: LTV Risk is Low  $| X | | + |$ LTV Risk is Medium  $| | X| | | X$ # ....... Attribute: Worst\_DTI Askable\_using: "What is the maximum provided Debt-To-Income ratio (DTI) of the borrower [36-45]?" Attribute: Worst\_Credit\_Score Askable using: "What is the minimum provided Credit Score of the borrower (600-800)?" Attribute: LTV\_Pct\_provided Askable using: "Loan-to-Value ratio (LTV) related to the desired loan amount provided?" Attribute: LTV\_Pct Askable using: "What is the Loan-to-Value ratio (LTV) [60-80]?"

```
GoalAttribute: LoanRisk
Repeat until: Exit
Case: Exit
Print: "Finished"
Case: Low
Print: "---------------------"
Print: "Loan Risk is: LOW"
Print: "--------------------"
Case: Medium
Print: "---------------------"
Print: "Loan Risk is: MEDIUM"
Print: "--------------------"
Case: High
Print: "---------------------"
Print: "Loan Risk is: HIGH"
Print: "--------------------"
```
#### **Some test cases:**

"Compute loan risk for next borrower?  $(y/n)$ ? > y "What is the maximum provided Debt-To-Income ratio (DTI) of the borrower [36-45]?"  $(int) > 35$ "Loan-to-Value ratio (LTV) related to the desired loan amount provided?" 1. True 2. False > 1 "What is the Loan-to-Value ratio (LTV) [60-80]?"  $(int) > 59$ "What is the minimum provided Credit Score of the borrower (600-800)?"  $(int) > 680$ -------------------- Loan Risk is: LOW -------------------- "Compute loan risk for next borrower?  $(y/n)$ ? > y "What is the maximum provided Debt-To-Income ratio (DTI) of the borrower [36-45]?"  $(int) > 46$ -------------------- Loan Risk is: HIGH -------------------- "Compute loan risk for next borrower?  $(y/n)$ ? > n Finished

#### **Implementation of the decision tables in DT5GL; database version:**

Table 0:  $\text{If:} \quad | \quad 0 \mid 1|$ 'Next borrower'  $| Y| N|$ Then: LoanRisk is Exit  $| | X|$  $#$  ....... SQLite\_database: "Database/Risk.db" Proposition: 'Next borrower' Obtain instance from database view: Borrower Table 1: If: | 0| 1| 2| 3| 4| 5| 6| 7| 8| 9|10|11|12| Worst\_DTI < 36 | Y| Y| Y| Y| Y| Y| Y| N| N| N| N| N| N|  $Worst$   $DTI$  <= 45  $| -|-|-|-|-|-|-|-|-|Y|$  Y| Y| Y| Y| N| LTV\_Risk is Low | Y| Y| Y| N| N| N| Y| Y| N| N| N| -|<br>LTV\_Risk is Medium | -| -| -| -| Y| Y| Y| N| -| -| Y| Y| N| -|  $|-|-|-|-1$  Y| Y| Y| N| -| -| Y| Y| N| -| Worst Credit Score >= 680 | Y| N| N| -| -| -| -| Y| N| -| -| -| -| Worst Credit Score >= 640 | -| Y| N| -| -| -| -| -| -| -| -| -| -| Worst Credit Score > 700 | -| -| -| Y| N| N| -| -| -| Y| N| -| -| Worst Credit Score >= 660 | -| -| -| -| Y| N| -| -| -| -| -| -| -| -| Then: LoanRisk is Low | X| | | X| | | | | | | | | | LoanRisk is Medium | | X| | | X| | | X| | X| | | | LoanRisk is High | | | X| | | X| X| | X| | X| X| X|  $\#$  ...... Table 2: If: | 0| 1| 2| 3| LTV Pct provided = Yes | Y| Y| Y| N| LTV Pct < 60 | Y| N| N| -| LTV\_Pct < 60 <br>
LTV\_Pct <= 80 <br>  $| Y | N | N | -$ Then:<br>LTV Risk is Low LTV Risk is Low  $| X | | + |$ LTV Risk is Medium  $| | X| | | X$ # ....... Attribute: Worst\_DTI Obtain value from database view: Borrower.DTIPct Attribute: Worst Credit Score Obtain\_value\_from\_database\_view: Borrower.CreditScore Attribute: LTV\_Pct\_provided Type: Integer Equals: int(LTV  $Pct$  != None) # 1 means: provided/not Null; 0 means: not provided/Null Attribute: Yes Type: Integer Equals: 1 Attribute: LTV\_Pct Obtain value from database view: Borrower.LTVPct

Database\_view: Borrower With attributes: Name, LoanAmount, LTVPct, CreditScore, DTIPct, LoanRisk Query: SELECT \* FROM Borrower LIMIT 1 OFFSET %s With arguments: Borrower.auto index GoalAttribute: LoanRisk Repeat until: Exit Case: Exit Print: "Finished" Case: Low Print: "Loan Risk for %s: LOW" Borrower. Name >SQL: "UPDATE Borrower " -SQL: " SET LoanRisk = 'Low' " <SQL: " WHERE Name = '%s' " Borrower.Name Case: Medium Print: "Loan Risk for %s: MEDIUM" Borrower.Name >SQL: "UPDATE Borrower " -SQL: " SET LoanRisk = 'Medium' " <SQL: " WHERE Name = '%s' " Borrower.Name Case: High Print: "Loan Risk for %s: HIGH" Borrower.Name >SQL: "UPDATE Borrower " -SQL: " SET LoanRisk = 'High' " <SQL: " WHERE Name = '%s' " Borrower.Name Initial database setup: delete borrowers Query: DELETE FROM Borrower End\_Query Initial\_database\_setup: insert\_new\_borrowers Query: INSERT INTO Borrower (Name, LoanAmount, LTVPct, CreditScore, DTIPct) VALUES<br>('TCO', ('TC0', 20000, 59, 680, 35), ('TC1', 20000, 59, 679, 34), ('TC2', 20000, 59, 639, 35),  $(TTC3', 20000, 60, 701, 35),$  $(\text{TC4'}, \text{ } 20000, \text{ } 80, \text{ } 700, \text{ } 35),$  $(\text{TC5'}, \text{ } 20000, \text{ } 60, \text{ } 659, \text{ } 35),$  ('TC6a', 20000, 81, Null, 35), ('TC6b', 20000, Null, Null, 35), ('TC7', 20000, 59, 680, 45), ('TC7', 20000, 59, 680, 45),<br>
('TC8', 20000, 59, 679, 36),<br>
('TC9', 20000, 60, 701, 45),<br>
('TC10', 20000, 60, 700, 44), ('TC9', 20000, 60, 701, 45),<br>
('TC10', 20000, 60, 700, 44),<br>
('TC11a', 20000, 81, Null, 45),  $(\text{TC10'}, \text{ } 20000, \text{ } 60, \text{ } 700, \text{ } 44),$  ('TC11a', 20000, 81, Null, 45), ('TC11b', 20000, Null, Null, 45), ('TC12', 20000, Null, Null, 46) ('TC12',<br>End Query

## **Testrun for the database-version:**

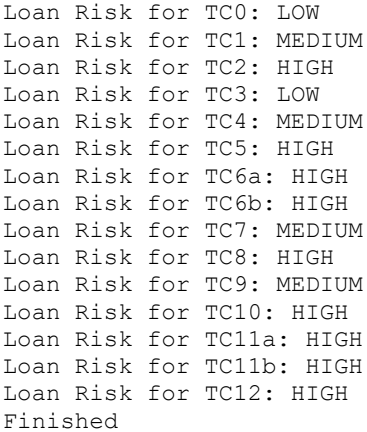

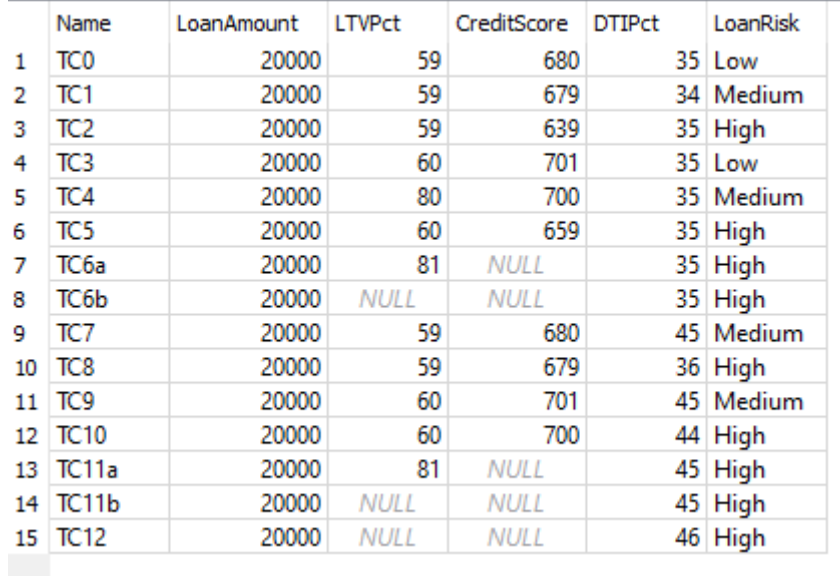